### Transport, gestion et visualisation de données environnementales issues de réseaux de capteurs sans fil

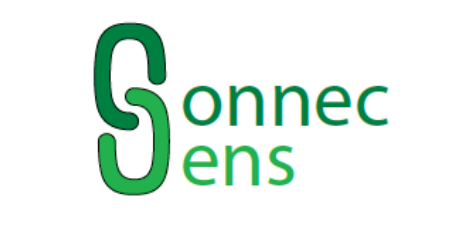

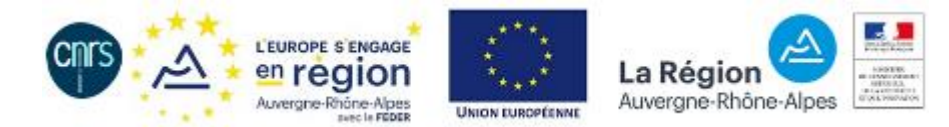

### **CEBA**

*Cloud Environnemental au Bénéfice de l'Agriculture*

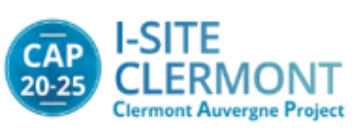

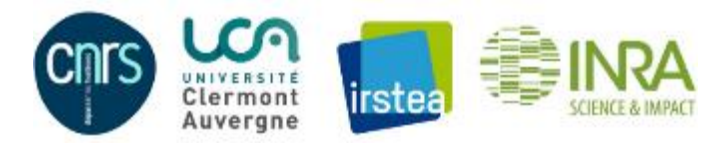

RÉSEAU DES ELECTRONICIENS ET INSTRUMENTALISTES JOURNÉE DE RENCONTRE INTERNET DES OBJETS (IOT)

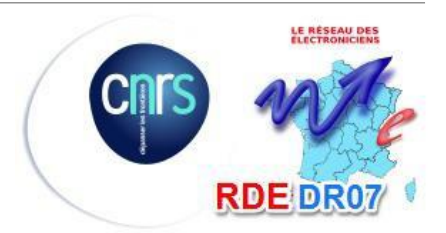

**Architecture**

- **Ingestion des données**
- **Visualisation des données**
- **Retours de l'expérience Etna**

### **Objectifs CEBA**

- Gestion des données
	- **Collection/Ingestion de données en temps réel**
	- Ingestion fichiers, base de données
	- Stockage pérenne :
		- base de données NoSQL
		- système de fichiers
- Traitement des données
	- Recherche, transformation, visualisation, restitution/export
- Publication
	- Catalogue

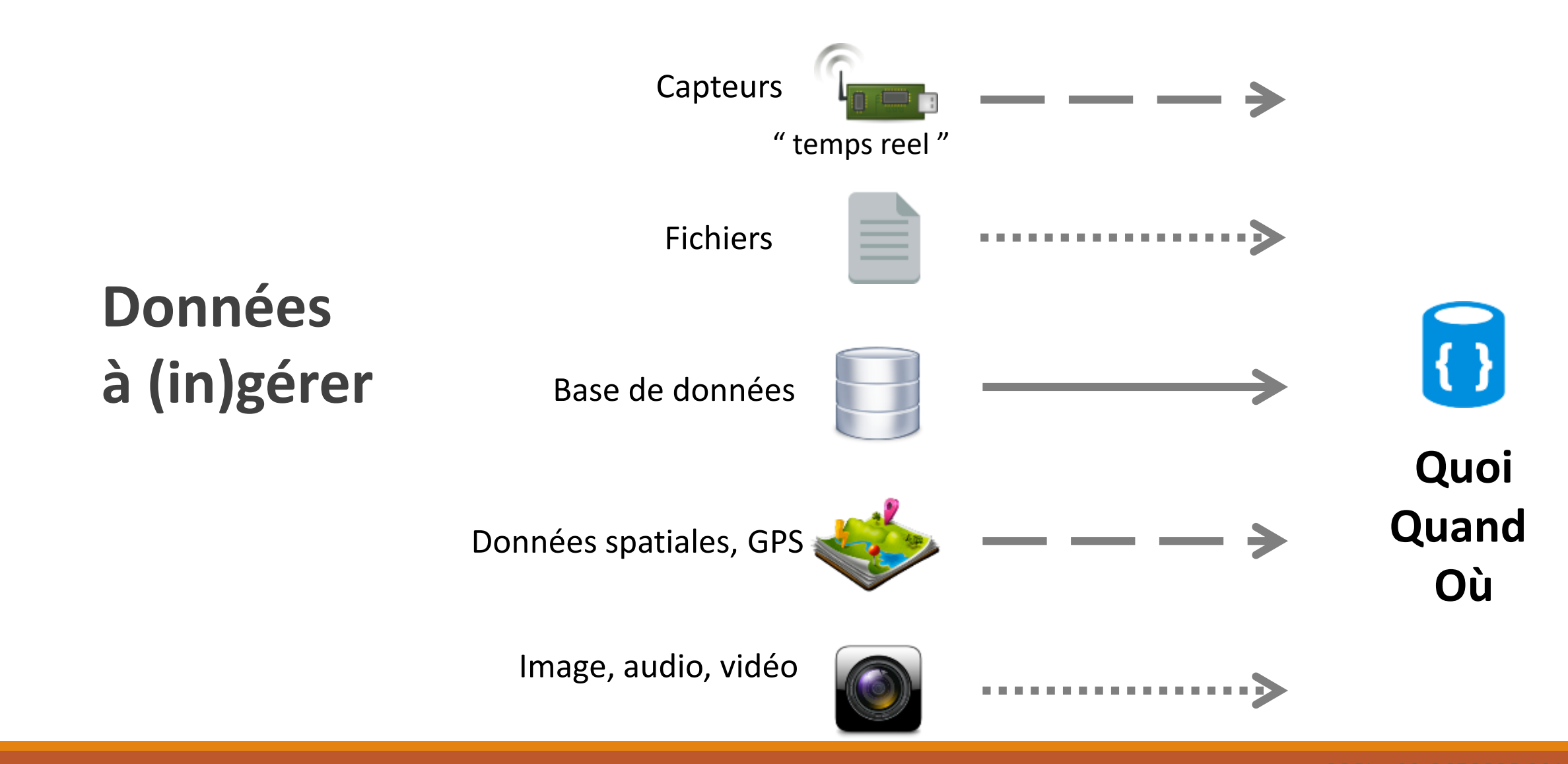

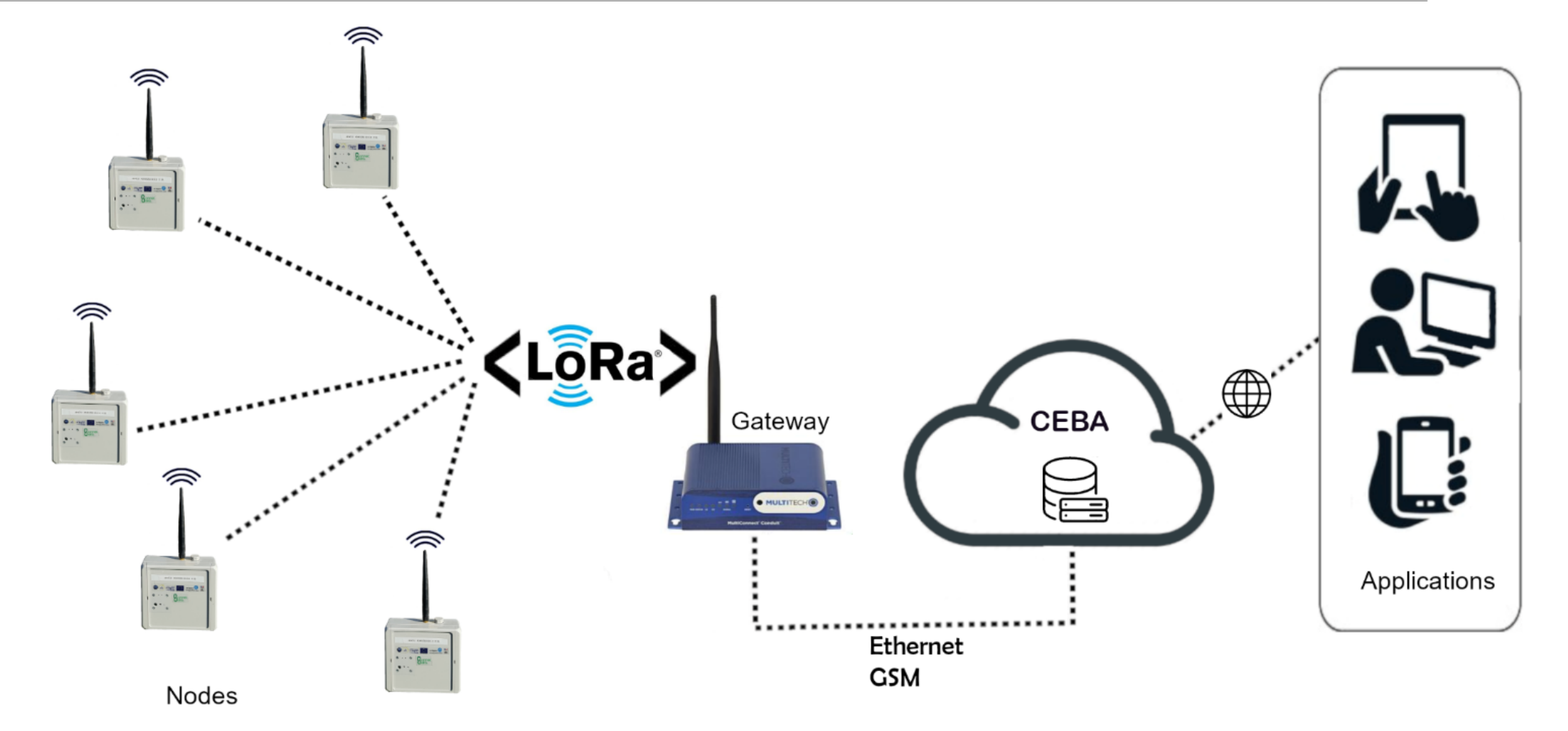

### **Réseau de capteurs sans fil - Projet ConnecSenS**

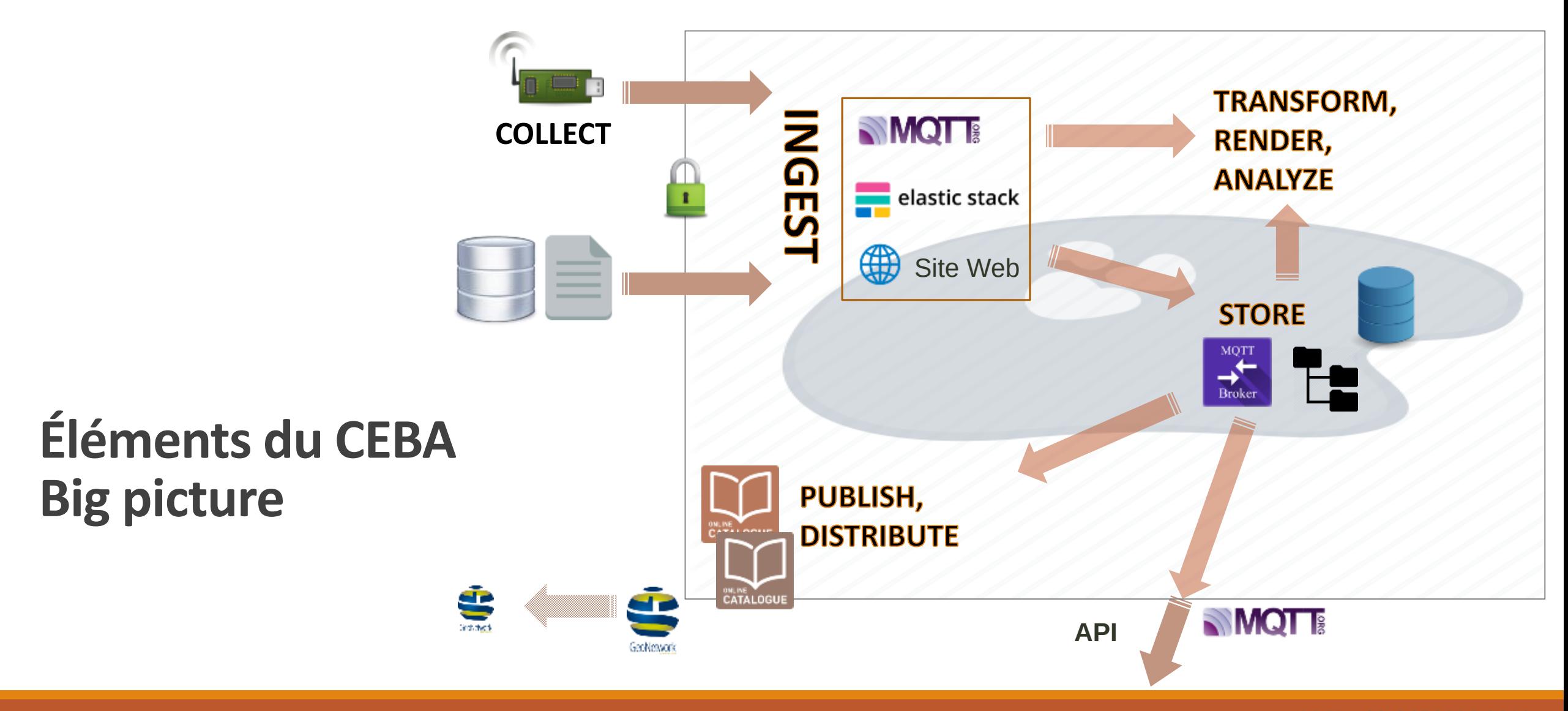

## Traduction en architecture informatique

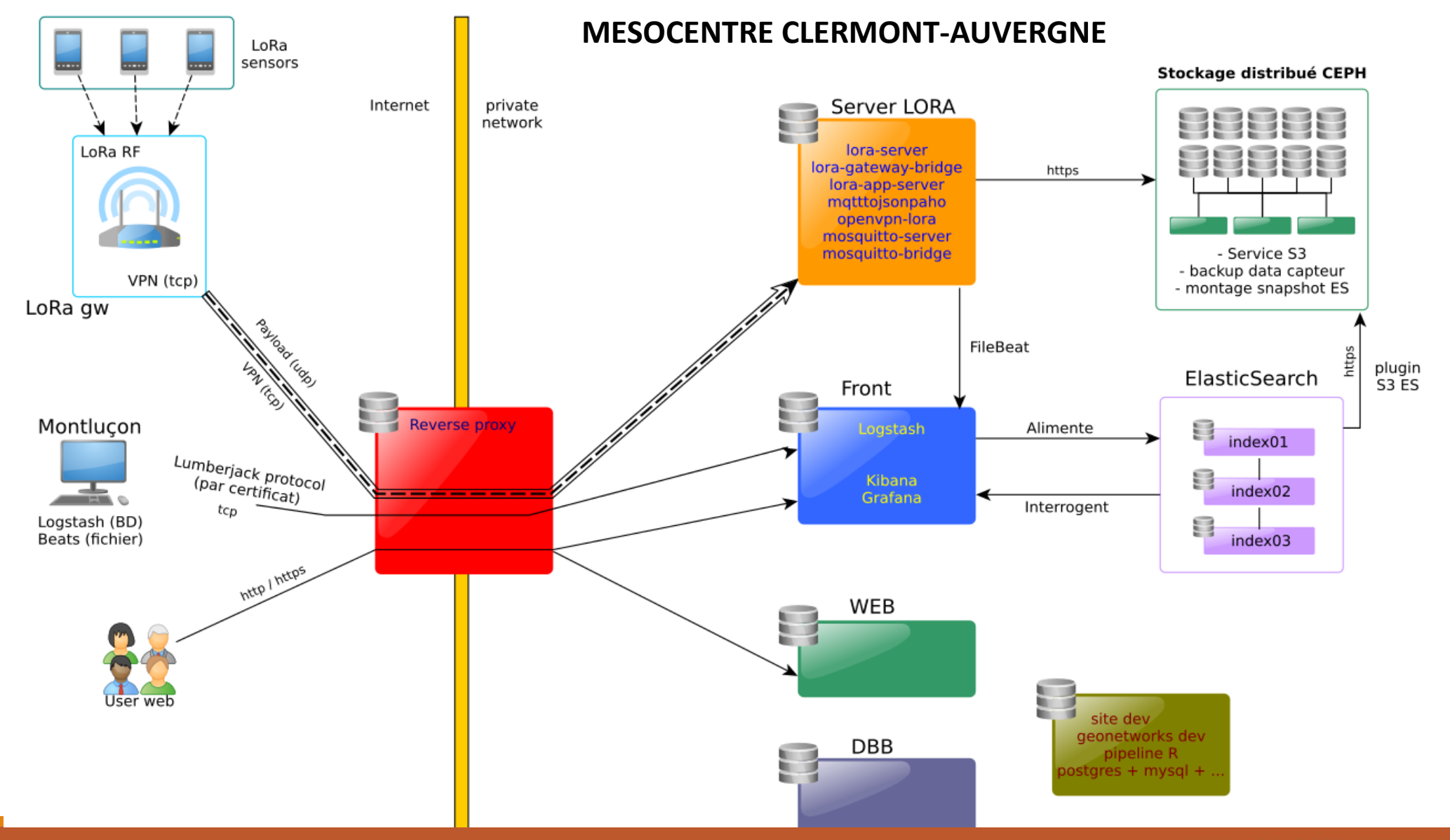

## Traduction en architecture informatique

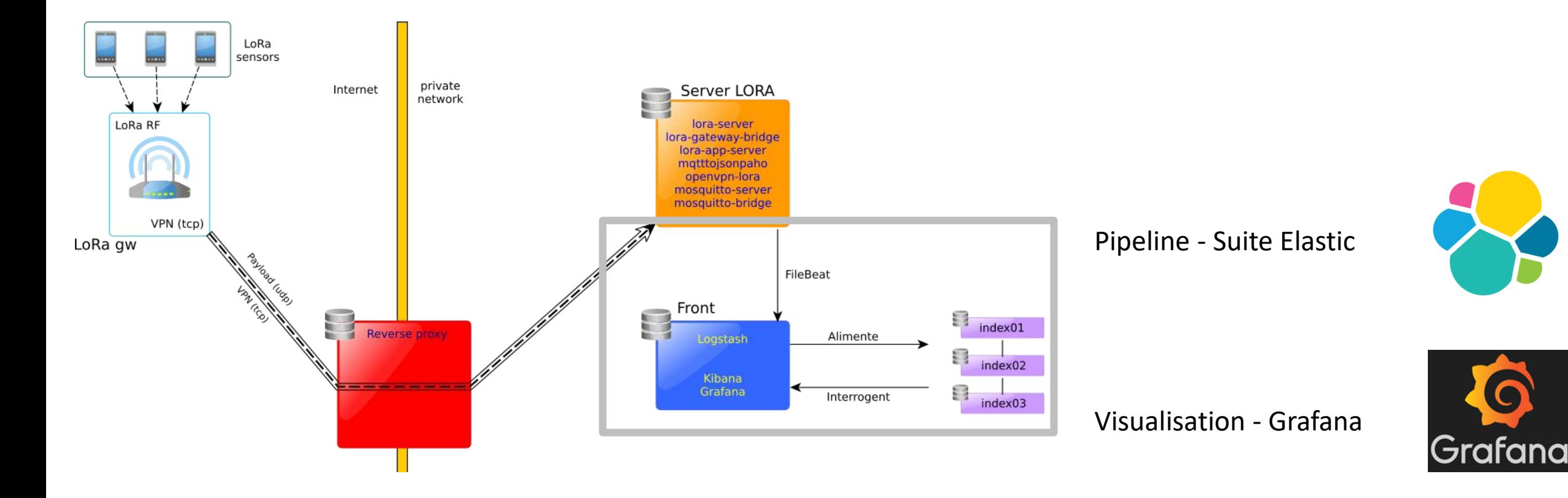

Code disponible Installation serveur ou en local (Linux ou Windows)

### **Description des données** Fichiers (au mesocentre)

48743

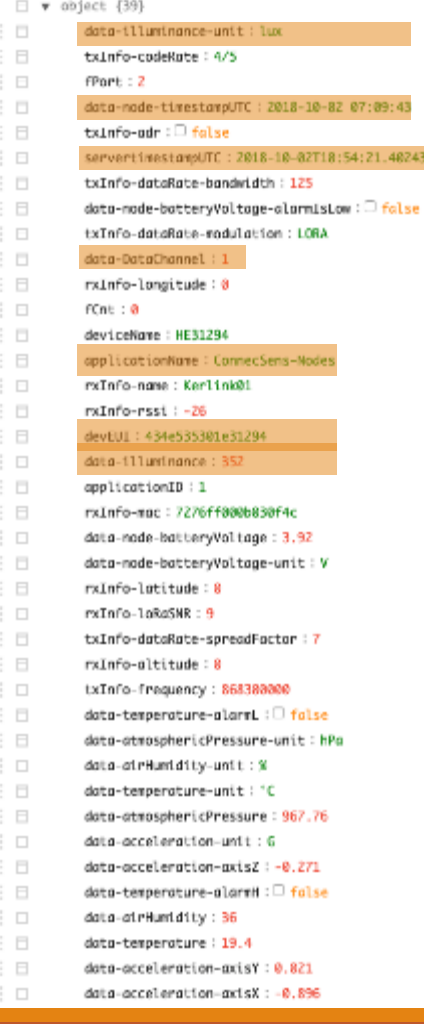

### Réseau capteurs sans fils Réseau ConnecSens

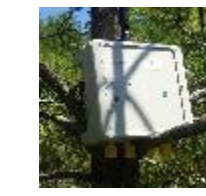

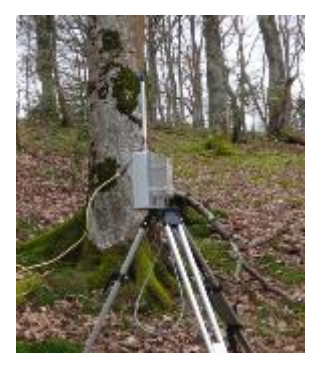

#### **Flux**

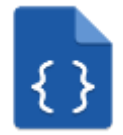

**//**

#### Json Elasticsearch

#### 1 ("index" (" id":"1")}

2 ("data-illuminance-unit": "lux", "txInfo-codeRate": "4/5", "fP node-timestampUTC": "2018-10-02 07:10:13". "txInfo-adr": f "servertimestampUTC": "2018-10-02T10:54:21.402434", "txInf bandwidth": 125, "data-node-batteryVoltage-alarmIsLow": fa dataRate-modulation": "LORA", "data-DataChannel": 1, "rxIn "fCnt": 0, "deviceName": "HE31294", "applicationName": "Co "rxInfo-name": "Kerlink01", "rxInfo-rssi": -26, "devEUI": "434e535301e31294", "data-illuminance": 340, "applicationI mac": "7276ff000b030f4c", "data-node-batteryVoltage": 3.92 batteryVoltage-unit": "V", "rxInfo-latitude": 0, "rxInfo-l "txInfo-dataRate-spreadFactor": 7, "rxInfo-altitude": 0, ' 868300000}

3 ("index": ("\_id":"2"))

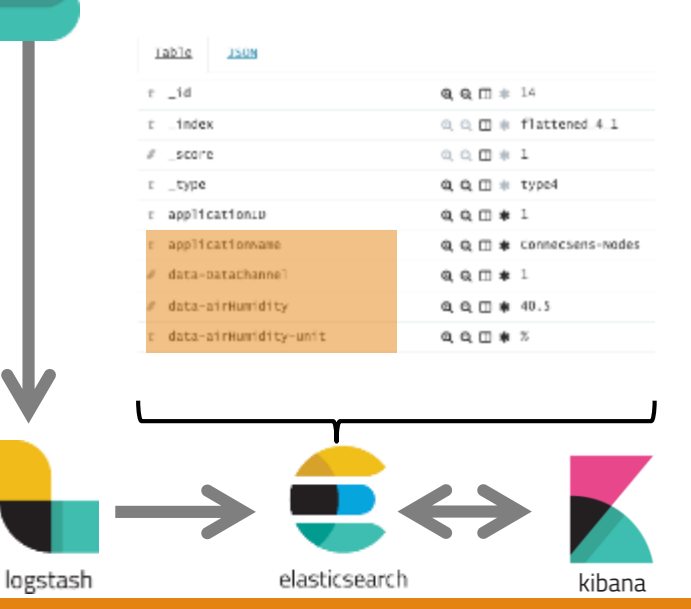

### **Ingestion générique des données**

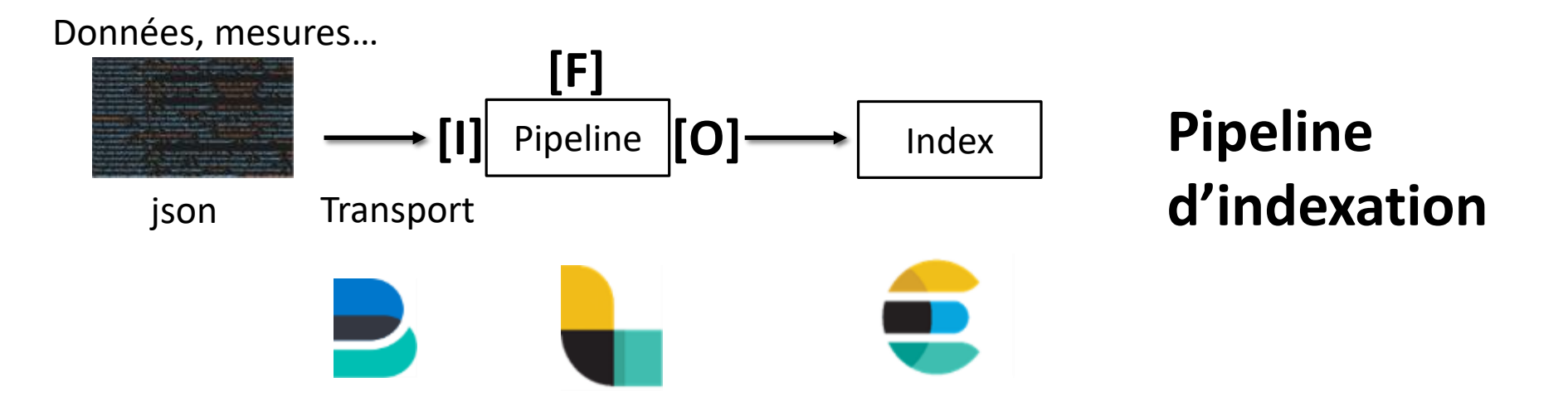

3 outils

- Transport : Beat
- Pipeline *collecteur de données* : Logstash
- Indexation : ElasticSearch

Pipeline de 3 étapes génériques

- Réception des données : **Input** (plugin)
- Transformation : **Filter**
- Transmission des données : **Output** (plugin)

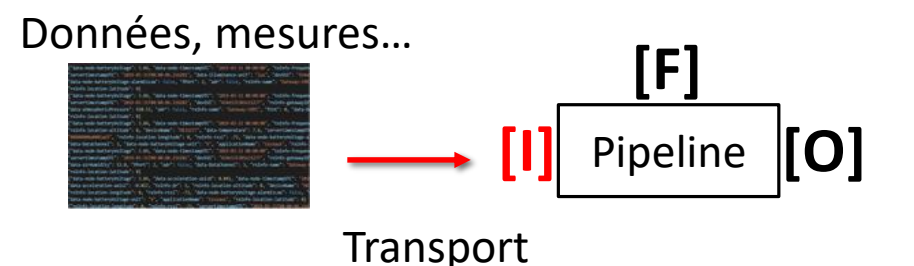

### Filebeat

```
- type: log
 paths:
    - /home/user/data/data20190628*
  fields:
   log_type: datalora
```

```
output.logstash:
```

```
# The Logstash hosts
hosts: ["toto.titi.uca.fr:XYZ"]
```

```
ssl.certificate_authorities: ["/etc/filebeat/ca.crt"]
ssl.certificate: "/etc/filebeat/beat-toto.crt"
ssl.key: "/etc/filebeat/beat-toto.key"
```
#### Logstash

}

```
input {
 beats {
    port => XYZ
    ssl_certificate => "/etc/logstash/logstash.crt"
    ssl_key => "/etc/logstash/logstash.key"
    ssl_certificate_authorities => ["/etc/logstash/ca.crt"]
  }
```
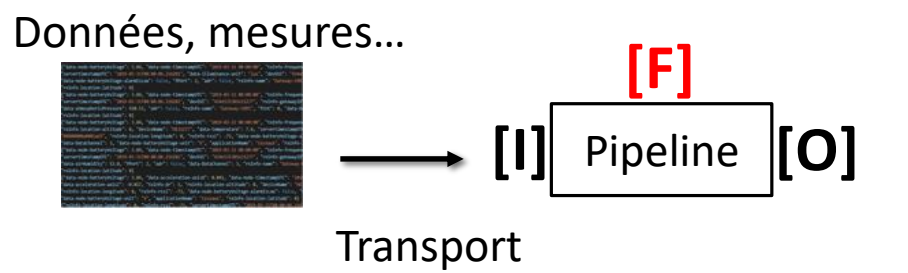

### Filebeat

#### Logstash

```
- type: log
  paths:
    - /home/user/data/data20190628*
  fields:
    log_type: datalora
                                              filter {
                                               if [fields][log_type] == "datalora" {
                                                  # gestion des coordonnees GPS
                                                  if [json][data-node-geoPos-latitude] and [json][data-node-geoPos-longitude] {
                                                    mutate {
                                                     add field => {\lceil "[json][location][lat] \rceil} => "%{\lceil json][data-node-geoPos-latitude] }''}
                                                     add field => {\lceil "[} \text{ion} \text{]}[location][lon]" => "%{[json][data-node-geoPos-longitude]}"}
                                                    }
                                                    mutate {
                                                      convert \Rightarrow { "[json][location][lat]" \Rightarrow "float" }
                                                      convert \Rightarrow { "[json][location][lon]" \Rightarrow "float" }
                                                      }
                                                  }
                                                }
                                               }
```
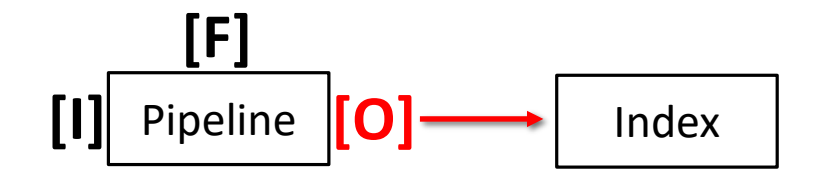

#### Logstash

```
output {
 if [fields][log_type] == "datalora" {
   if [json][applicationName] == "ETNA"{
     elasticsearch {
        hosts \Rightarrow ["X.Y.Z.A:port"]
        index => "nom_index"
       }
    }
}
```
#### ElasticSearch

…

**# Template connecsens (Modèle des index)**

```
…
"index_patterns" :["nom_index"]
"mappings" : {
      "properties" : {
        "json" : {
          "properties" : {
            …
            "location" : {
              "type" : "geo_point"
            },
```
### **Nommage/choix index :**

cs-**etna**-prod-434e535301e36214-201909

### **Pipeline**

• « Gare de triage »

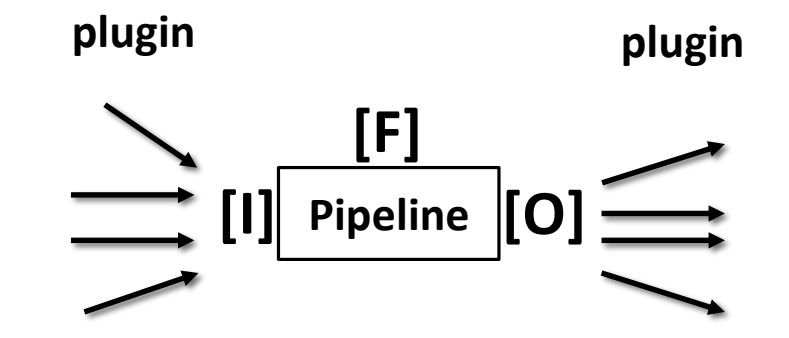

• Transformation de la donnée (ex : Localisation GPS)

- File d'attente persistante (durabilité de la donnée)
	- Pic de charge
	- Crash machine : « At-least-once delivery guarantee »
- Indexation de donnée de type inconnu *versus* type connu (Mapping Template ElasticSearch)

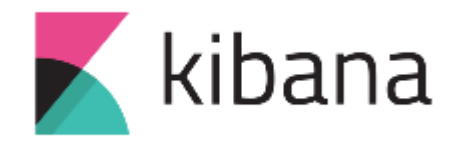

#### **Usage**

Plotting – Dashboard Série temporelle ou autres Requêtes plus élaborées (agrégations)

Gestion des index Gestion ElasticSearch

Cartographie

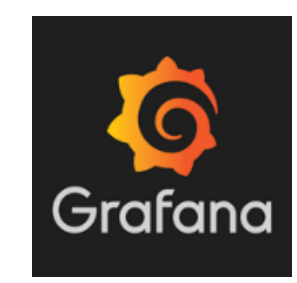

#### **Usage**

…

Plotting – Dashboard Spécialisé série temporelle Requêtes simples

Alerting, Annotation Gestion native des comptes utilisateurs Prise en main par les utilisateurs

…

### Tableau de bord - météo Montluçon Série temporelle

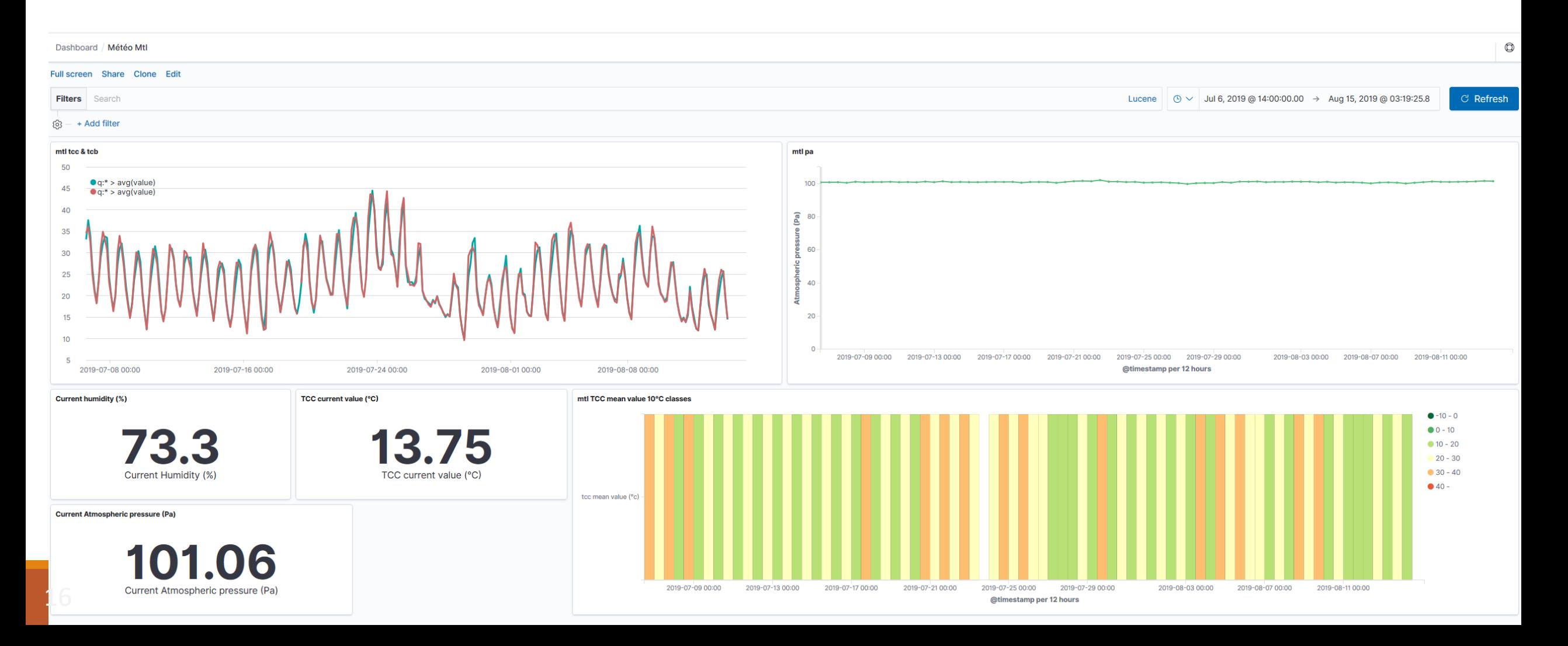

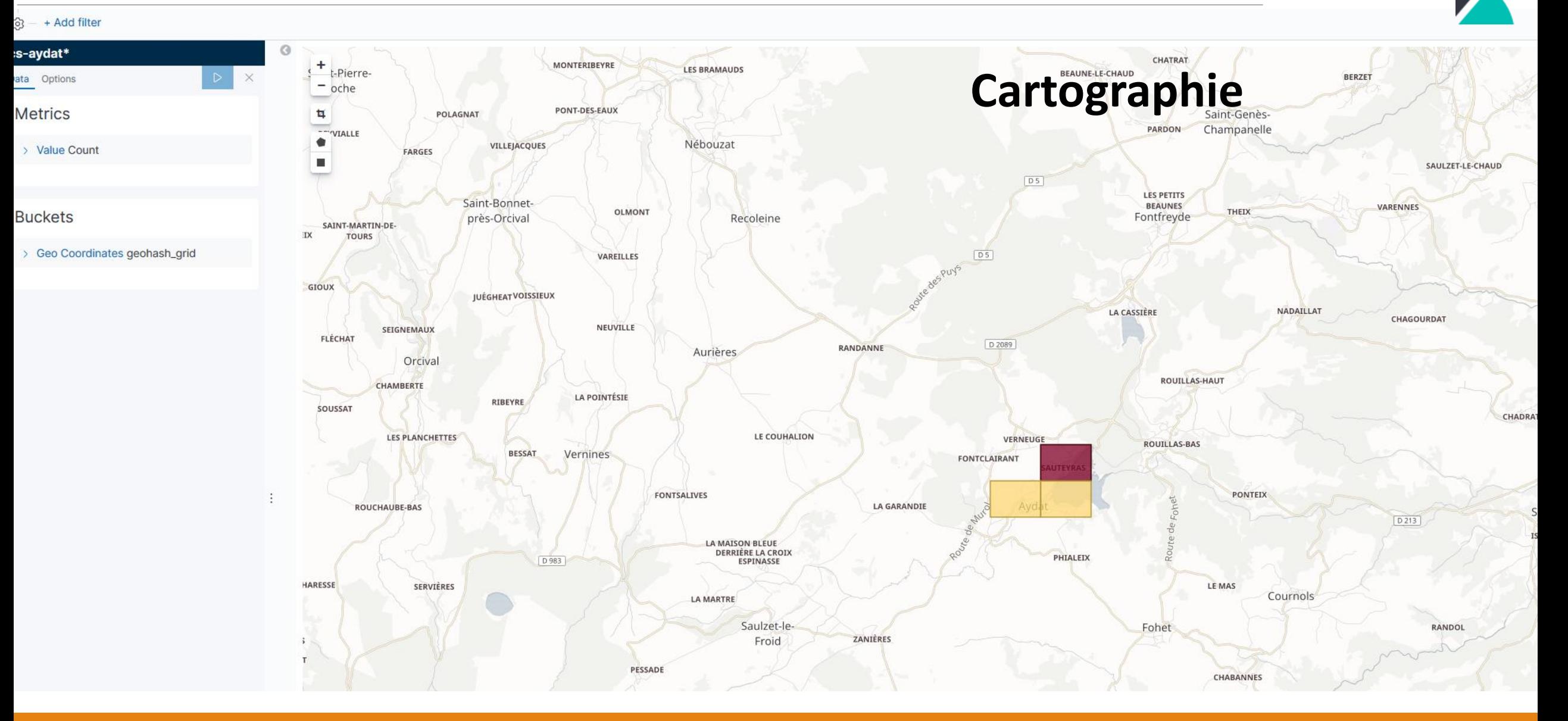

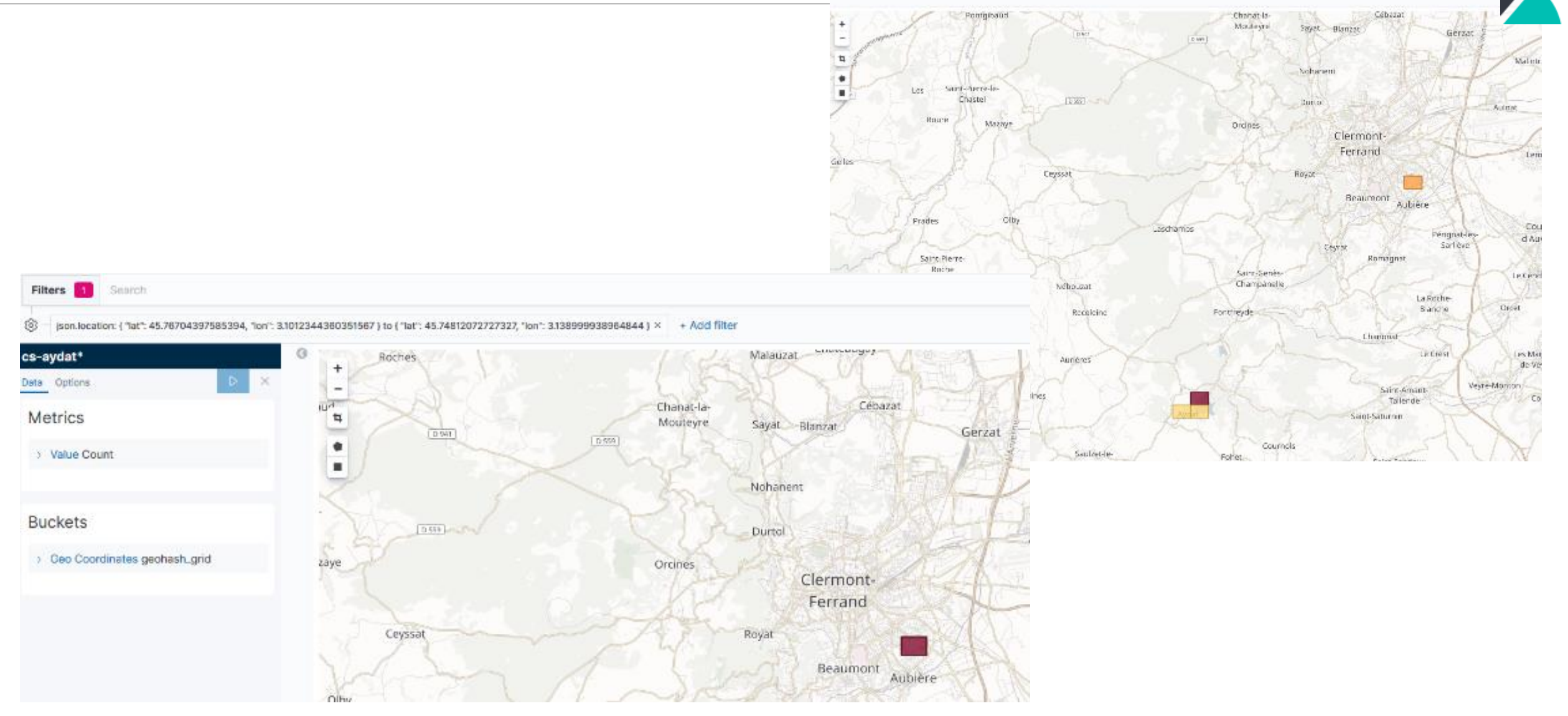

```
GET / cs-aydat*/ search {
  "query": {
    "bool":{
      "must":
         {
          "match all": {}
        },
      "filter":{
        "geo bounding box": {
          "ignore unmapped": true,
          "json.location": {
             "bottom_right": {
               "lat": 45.74812072727327,
               "lon": 3.138999938964844
            },
             "top left": {
               "lat": 45.76704397585394,
               "lon": 3.1012344360351567
             }
           }
         }
      }
    }
  }
```
"took" :  $4.$ "timed\_out" : false, " shards" :  $\{$ "total" :  $15$ , "successful" : 15, "skipped": 0. "failed" : 0 'hits" :  $\{$ "total" :  $\{$ "value" : 10000, "relation" : "gte" }, "max score" :  $1.0$ , " $hits" : [$ "\_index": "prepa-etna-aydat-434e535304e36247-08", "\_type": "doc", "\_id": "yP9xYmwBoiwn0RzxuQJH", "\_score":  $1.0$ , \_source": { "prospector" : {[ED]}, "host" :  $\{\text{cm}\},$ "offset": 12515, "input" :  $\{\Box\}$ , "json":  $\{$ "rxInfo-gatewayID": "1234ff000b030f4c", "rxInfo-time": "2019-08-03T00:05:12.760964Z", "data-node-geoPos-latitude-unit" : "°", "devEUI": "434e535304e36247", "txInfo-dr" :  $5,$  $"rxInfo-loRaSNR" : 11.2,$ "data-node-batteryVoltage" : 4.1, "data-node-geoPos-longitude": 3.11045, "rxInfo-name" : "Kerlink-Aydat", "data-CNSSRFDataTypeId": 14, "fPort" :  $2$ , "data-rainAmount-alarm" : false, "data-CNSSRFConfigMM3Hash32": "57BDE617", "rxInfo-location-latitude" : 45.66634, "fCnt":  $\theta$ , "data-node-geoPos-longitude-unit" : "°", "data-node-geoPos-latitude" : 45.76265,

### **Requête cartographie**

}

```
GET /index/_search
    "aggs": {
        "distinct devEUI": {
          "terms": {
            "field": "devEUI"
         },
            "aggs": {
                "distinct channel": {
                 "terms":
                    "field": "DataChannel"
                 },
                    "aggs": {
                       "distinct CNSSRFDataTypeName": {
                         "terms": {
                            "field": "CNSSRFDataTypeName"
                          }
                        }
                    }
                }
            }
                           Comptage des hits par type de données,
                            datachannel et par nœud
```
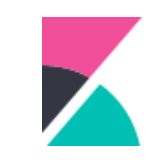

}

}

}

{

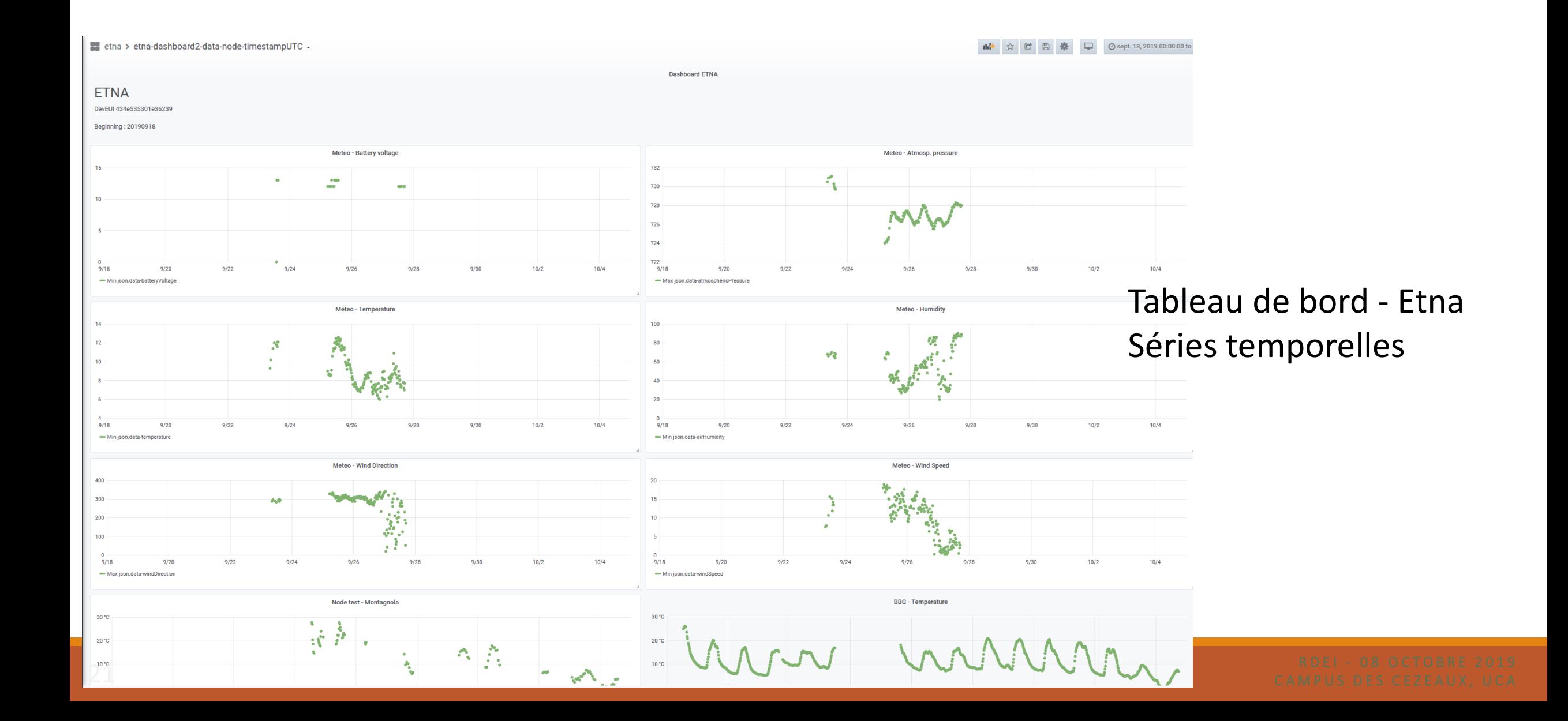

### **Création de la série temporelle par une requête de l'utilisateur**

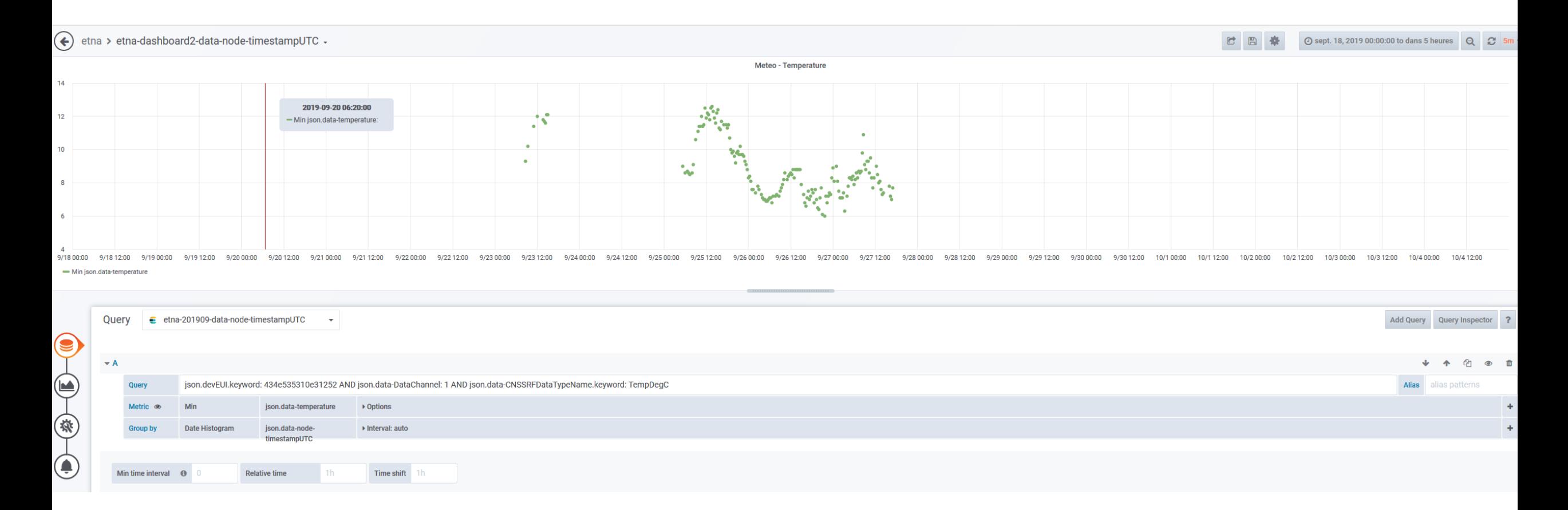

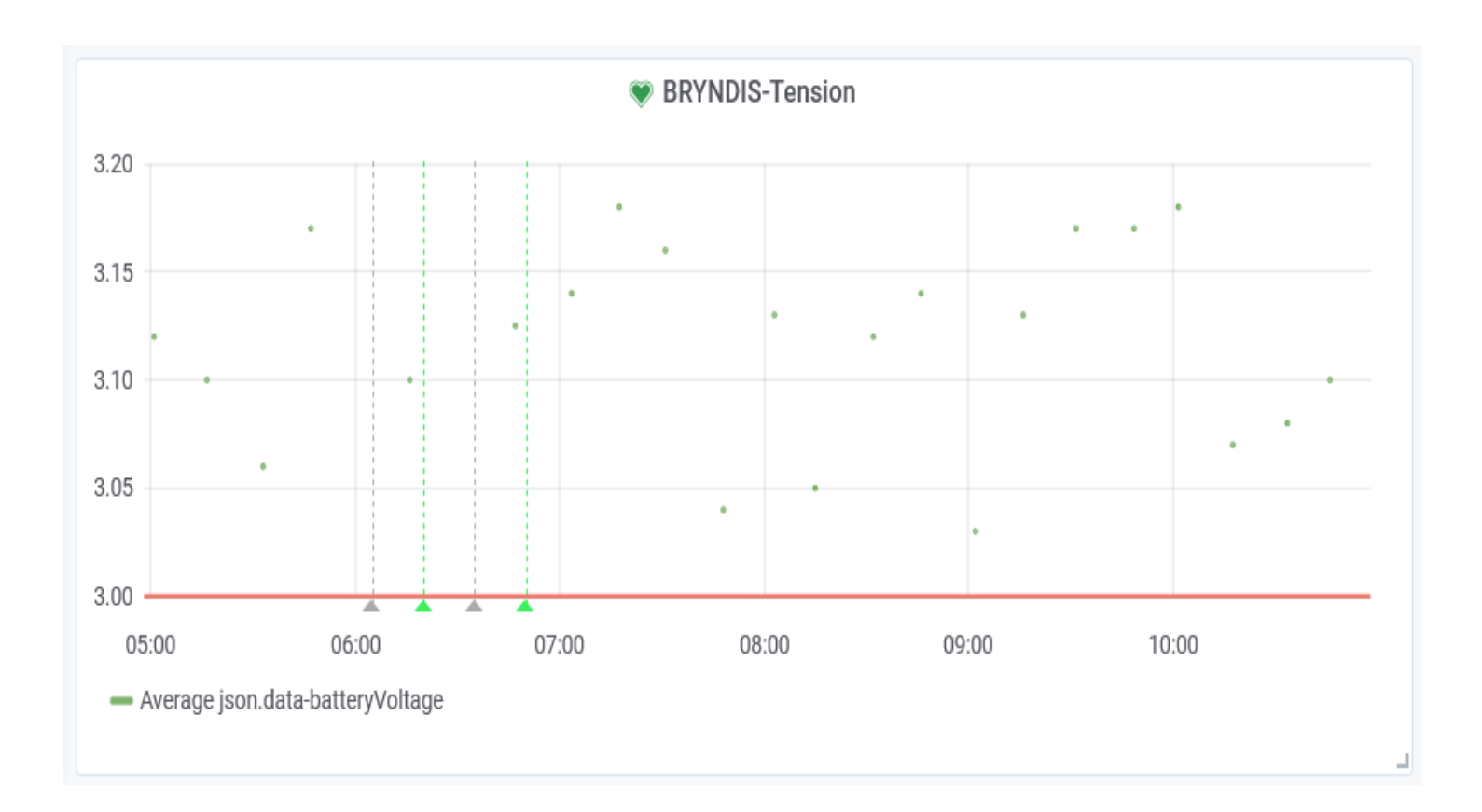

### • **Annotations**

• **Alertes**

## Retour expérience Etna

#### **Visualisation « temps réel » des données de capteurs**

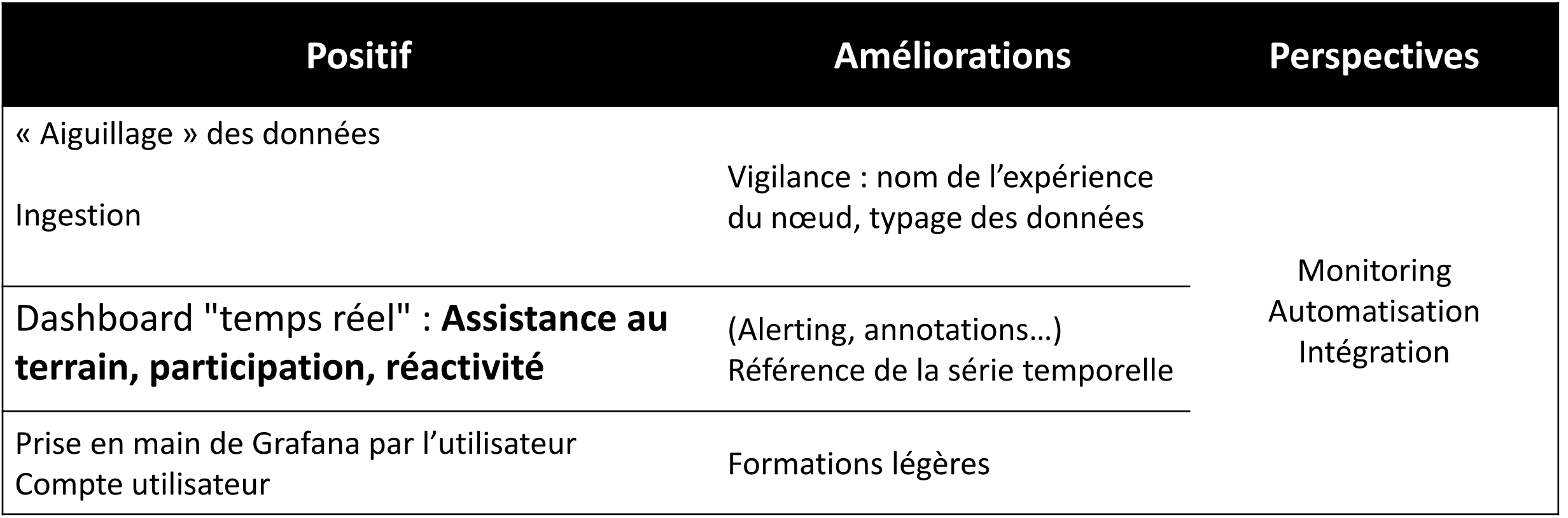

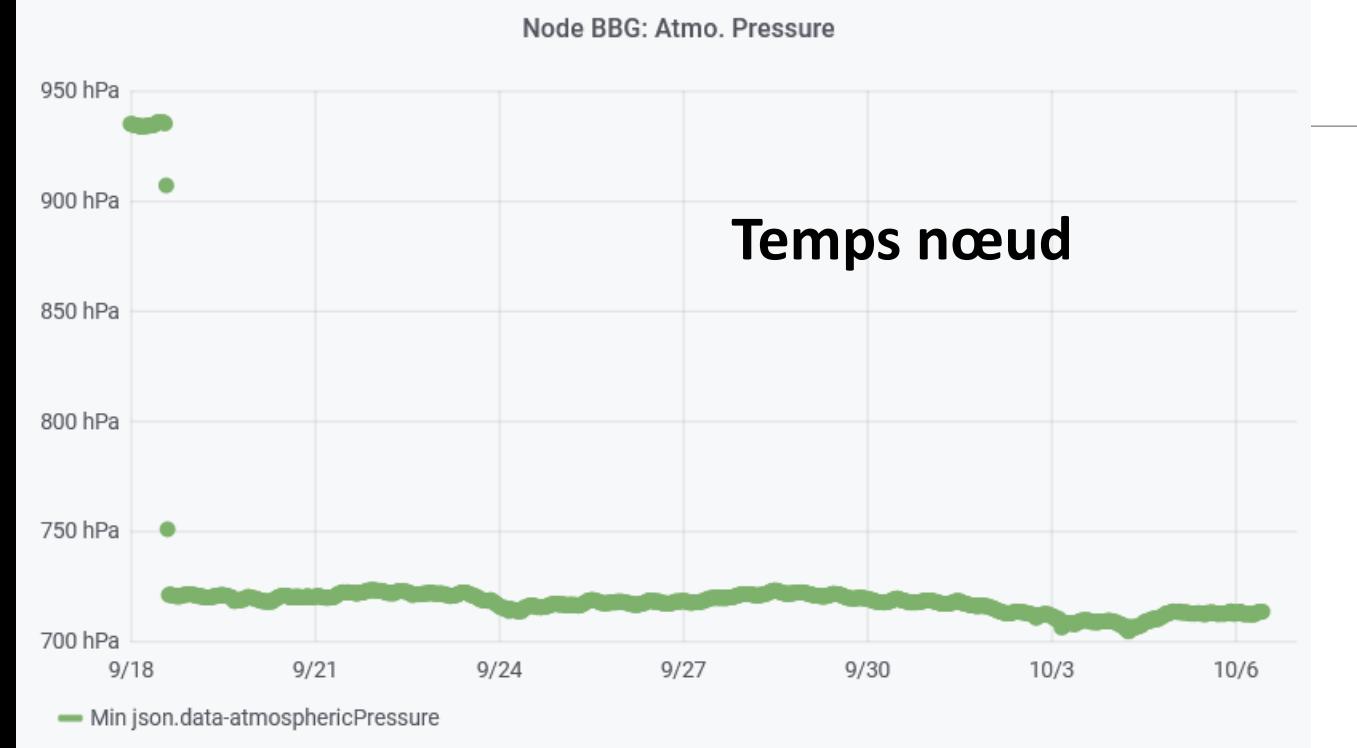

### **Référence de la série temporelle**

### $\rightarrow$  Latence réseau

PressAtmoHPa - 434e535301e36239

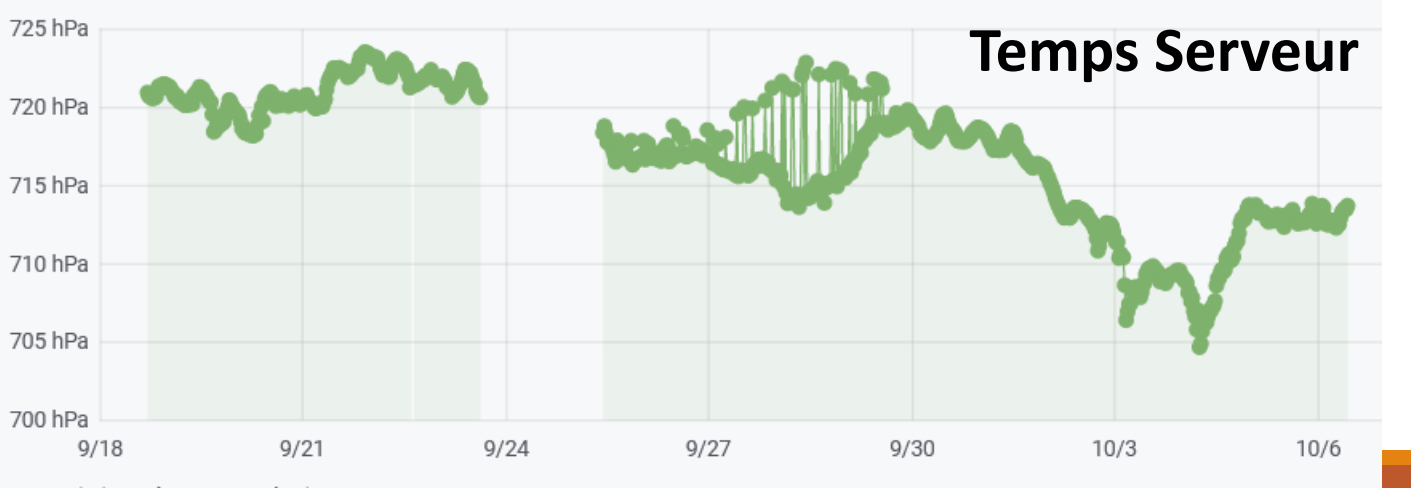

Min json.data-atmosphericPressure

## Remerciements

**Équipes ConnecSens et CEBA**

**Mésocentre Clermont-Auvergne**

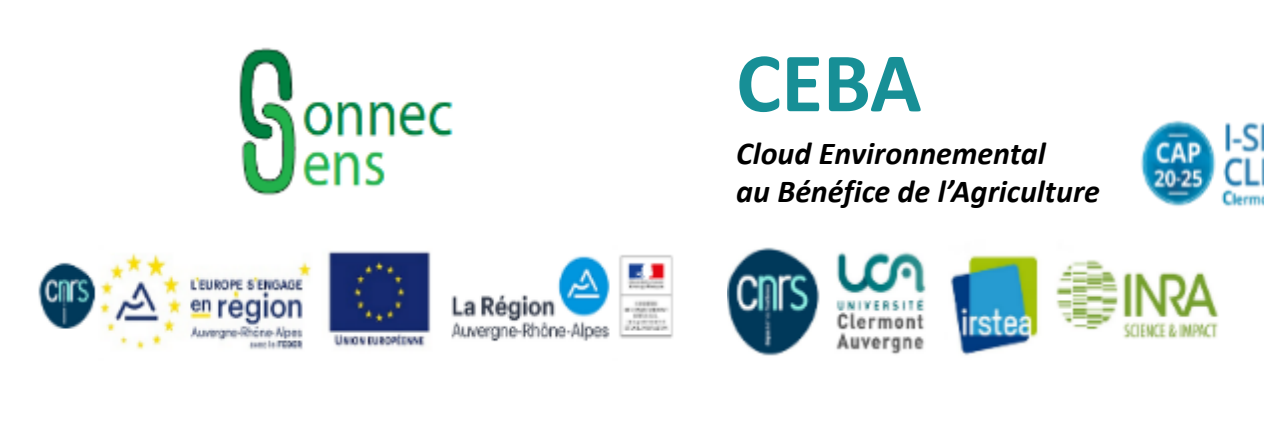

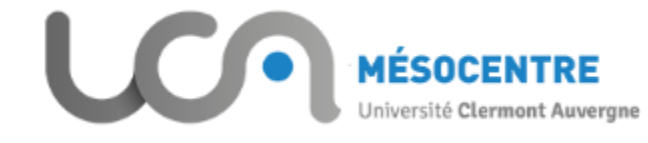

### **Merci de votre attention**

**Questions ?**